**Philipp G. Haselwarter<sup>1</sup>,** Kwing Hei Li<sup>1</sup>, Markus de Medeiros<sup>2</sup>, Simon Oddershede Gregersen<sup>2</sup>, Alejandro Aguirre<sup>1</sup>, Joseph Tassarotti<sup>2</sup>, and Lars Birkedal<sup>1</sup>

<sup>1</sup>Aarhus University, <sup>2</sup>New York University

Algorithms 101: "Argue that  $A(n)$  runs in time  $t(n)$ ."

```
Algorithms 101:
  "Argue that A(n) runs in time t(n)."
```

```
Algorithms 101:
  "Argue that A(n) runs in time t(n)."
```
Algorithms 301: "Prove that  $A(n)$  runs in amortized expected time  $t(n)$ ."

```
Algorithms 101:
  "Argue that A(n) runs in time t(n)."
```
Algorithms 301: "Prove that *A*(*n*) runs in amortized expected time *t*(*n*). "

Tachis:

"Formalize that *A*(*n*) runs in expected amortized time *t*(*n*)."

```
Algorithms 101:
  "Argue that A(n) runs in time t(n)."
```
Algorithms 301: "Prove that  $A(n)$  runs in amortized expected time  $t(n)$ ."

Tachis:

"Formalize that *A*(*n*) runs in expected amortized time *t*(*n*)."

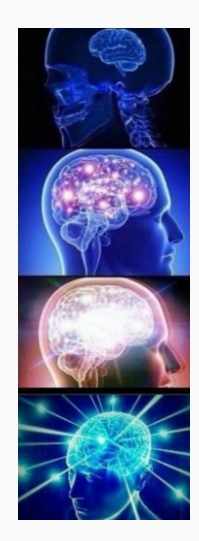

To reason about costs, Atkey proposed separation logic with time credit assertions \$*n*:

 ${\frac{1}{2} \pi \sinh \left( \frac{1}{2} \left( \frac{1}{2} \left( n - 1 \right) \right)}$  \$ $(n_1 + n_2) + \frac{1}{2} n_1 * \frac{1}{2} n_2$ 

To reason about costs, Atkey proposed separation logic with time credit assertions \$*n*:

 ${\frac{1}{2} \pi \left\{ \sinh \left( \frac{1}{2} \left( \sinh \left( \frac{1}{2} \right) + \sinh \left( \frac{1}{2} \right) \right) \right\} }$  **\$**( $n_1 + n_2$ ) + **\$** $n_1 *$  \$ $n_2$ 

The specification

*{*\$*n} e {Q}*

implies *e* does at most *n* calls to tick().

To reason about costs, Atkey proposed separation logic with time credit assertions \$*n*:

 ${\frac{1}{2} \pi \left\{ \sinh \left( \frac{1}{2} \left( \sinh \left( \frac{1}{2} \right) + \sinh \left( \frac{1}{2} \right) \right) \right\} }$  **\$**( $n_1 + n_2$ ) + **\$** $n_1 *$  \$ $n_2$ 

The specification

*{*\$*n} e {Q}*

implies *e* does at most *n* calls to tick().

Implemented in Rocq by Chargéraud and Pottier. In Iris by Mével, Jourdan, Pottier.

Intro

#### Consider rec coinToss  $=$  tick 1; if flip then () else coinToss ()

Consider rec coinToss  $=$  tick 1; if flip then () else coinToss ()

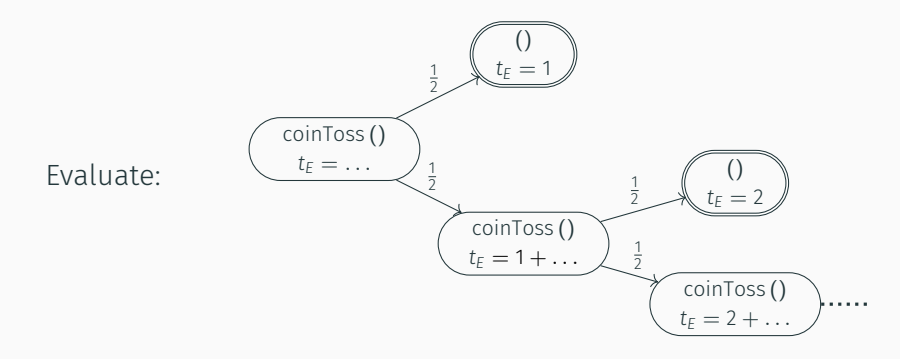

Consider rec coinToss  $=$  tick 1; if flip then () else coinToss ()

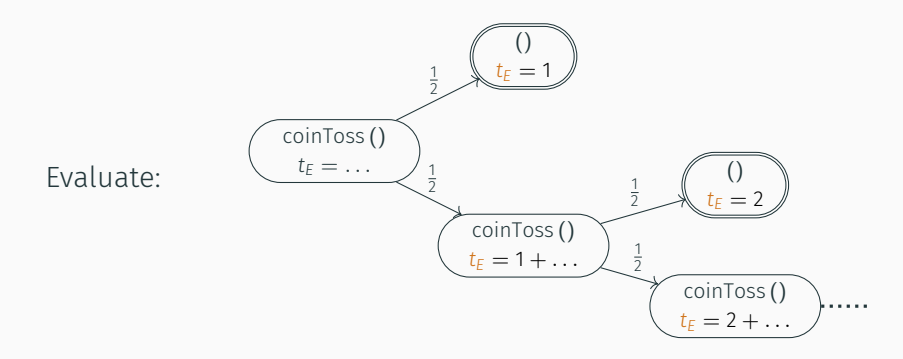

 $t_F$  depends on the value produced by flip!

No finite worst-case time bound.

Consider rec coinToss  $=$  tick 1; if flip then () else coinToss ()

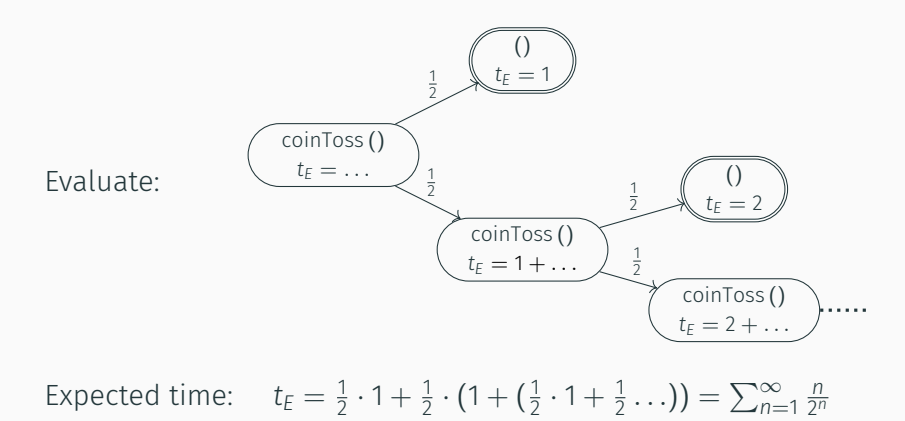

Consider rec coinToss  $_$  = tick 1; if flip then () else coinToss ()

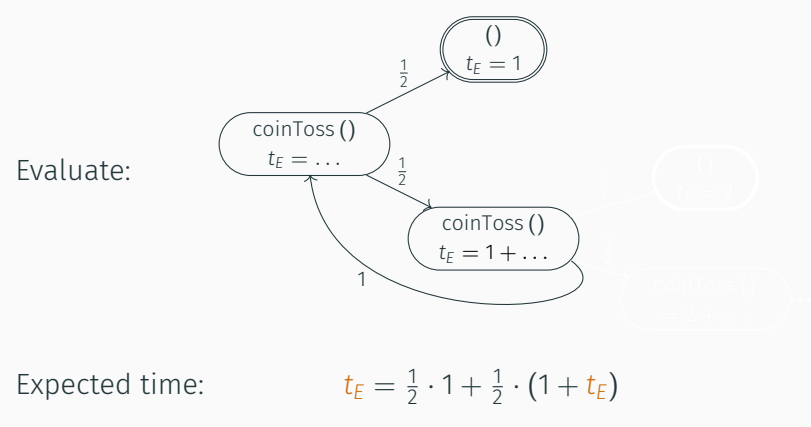

Solve recurrence for  $t_F$ :  $t_F = 2$ .

- Cost analysis for "randomized ML"
	- *→* expressive language (higher order functions, local state, general recursion)

- Cost analysis for "randomized ML"
	- *→* expressive language (higher order functions, local state, general recursion)
- Probabilistic cost credits (analogous to time credits) *→* amortized reasoning, local "expectation accounting"

- Cost analysis for "randomized ML" *→* expressive language (higher order functions, local state, general recursion)
- Probabilistic cost credits (analogous to time credits) *→* amortized reasoning, local "expectation accounting"
- General cost analysis (time complexity, entropy, "ticks", …) *→* user-definable cost models, *e.g*., expected entropy use

- Cost analysis for "randomized ML" *→* expressive language (higher order functions, local state, general recursion)
- Probabilistic cost credits (analogous to time credits) *→* amortized reasoning, local "expectation accounting"
- General cost analysis (time complexity, entropy, "ticks", …) *→* user-definable cost models, *e.g*., expected entropy use
- "Natural proofs": symbolic execution & solving recurrence relations *→* case studies (qSort, hash tables, F-Y shuffle, meldable heaps, …), tactics

Some Definitions

# The RandML language

A (sequential) ML-like language with higher-order (recursive) functions, higher-order state, ..., and probabilistic uniform sampling.

 $e \in \text{Expr} ::= ... \mid \text{rand } e \mid \text{tick } e$ 

# The RandML language

A (sequential) ML-like language with higher-order (recursive) functions, higher-order state, …, and probabilistic uniform sampling.

*e ∈ Expr* ::= *. . . |* rand *e |* tick *e*

Semantics given by monadic iteration of step : (*Expr × State*) *→ D*(*Expr × State*).

$$
\text{step}((\lambda x. e_1) e_2, \sigma)(e', \sigma') \triangleq \begin{cases} 1 & \text{if } e' = e_1[e_2/x] \text{ and } \sigma' = \sigma, \\ 0 & \text{otherwise,} \end{cases}
$$
\n
$$
\text{step}(\text{rand } N, \sigma)(k, \sigma) \triangleq \begin{cases} \frac{1}{N+1} & \text{for } k \in \{0, 1, \dots, N\}, \\ 0 & \text{otherwise.} \end{cases}
$$

A function *cost* : *Expr*  $\rightarrow \mathbb{R}_{\geq 0}$  is a *cost model* if *cost*(*K*[*e*]) = *cost*(*e*).

A function *cost* : *Expr*  $\rightarrow \mathbb{R}_{\geq 0}$  is a *cost model* if *cost*(*K*[*e*]) = *cost*(*e*).

Condition required for bind rule:

$$
\frac{\vdash \{P\} e \{v.Q\} \qquad \vdash \forall v. \{Q\} K[v] \{R\}}{\vdash \{P\} K[e] \{R\}}
$$
 HT-BIND

A function *cost* : *Expr*  $\rightarrow \mathbb{R}_{\geq 0}$  is a *cost model* if *cost*(*K*[*e*]) = *cost*(*e*).

Examples:

 $cost_{all} \triangleq \lambda$ . 1

A function *cost* : *Expr*  $\rightarrow \mathbb{R}_{\geq 0}$  is a *cost model* if *cost*(*K*[*e*]) = *cost*(*e*).

Examples:

$$
cost_{all} \triangleq \lambda_{-} . 1
$$
  
\n
$$
cost_{app} \triangleq \lambda e. 1
$$
 if  $decomp(e) = e_1 e_2$  for some  $e_1, e_2$ , and 0 otherwise.

Here, decomp picks out the "head redex", *e.g*.,

 $decomp(\text{let } x = \ell \text{ in } x + 1) = \ell.$ 

A function *cost* : *Expr*  $\rightarrow \mathbb{R}_{>0}$  is a *cost model* if *cost*(*K*[*e*]) = *cost*(*e*).

Examples:

 $cost_{all} \triangleq \lambda$ . 1  $cost_{app} \triangleq \lambda e.1$  if decomp(*e*) =  $e_1 e_2$  for some  $e_1, e_2$ , and 0 otherwise.  $cost_{rand} \triangleq \lambda e$ .  $log_2(N + 1)$  if  $decomp(e) = rand N$  for some *N*, and 0 otherwise.

Here, decomp picks out the "head redex", *e.g*.,

 $decomp(\text{let } x = \ell \text{ in } x + 1) = \ell$ .

A function *cost* : *Expr*  $\rightarrow \mathbb{R}_{>0}$  is a *cost model* if *cost*(*K*[*e*]) = *cost*(*e*).

Examples:

 $cost_{all} \triangleq \lambda$ . 1  $cost_{\text{ann}} \triangleq \lambda e.1$  if decomp(*e*) =  $e_1 e_2$ for some  $e_1, e_2$ , and 0 otherwise.  $cost_{rand} \triangleq \lambda e$ .  $log_2(N + 1)$  if  $decomp(e) = rand N$  for some *N*, and 0 otherwise.  $cost_{\text{tick}} \triangleq \lambda e$ *.* |*z*| if decomp(*e*) = tick *z* for some  $z \in \mathbb{Z}$ , and 0 otherwise.

Here, decomp picks out the "head redex", *e.g*.,

 $decomp(\text{let } x = \ell \text{ in } x + 1) = \ell$ .

#### Definition (Expected Cost)  $EC_n^{cost}(e, \sigma) \triangleq$  $\sqrt{ }$  $\mathbf{J}$  $\mathcal{L}$ 0 if  $n = 0$  or  $e \in Val$ ,  $cost(e) + \mathbb{E}_{step(e,\sigma)} [EC_m^{cost}]$  if  $n = m + 1$ .

Definition (Expected Cost)

\n
$$
\mathsf{EC}_{n}^{\mathsf{cost}}(e, \sigma) \triangleq \begin{cases}\n0 & \text{if } n = 0 \text{ or } e \in \mathsf{Val}, \\
\text{cost}(e) + \mathbb{E}_{\mathsf{step}(e, \sigma)}[\mathsf{EC}_{m}^{\mathsf{cost}}] & \text{if } n = m + 1.\n\end{cases}
$$
\n
$$
\mathsf{EC}^{\mathsf{cost}}(e, \sigma) \triangleq \sup_{n \in \omega} \mathsf{EC}_{n}^{\mathsf{cost}}(e, \sigma) \quad \text{(or } +\infty \text{ if no bound exists)}
$$

**Definition (Expected Cost)**

\n
$$
\mathsf{EC}_{n}^{\text{cost}}(e, \sigma) \triangleq \begin{cases} 0 & \text{if } n = 0 \text{ or } e \in \text{Val}, \\ \text{cost}(e) + \mathbb{E}_{\text{step}(e,\sigma)}[\mathsf{EC}_{m}^{\text{cost}}] & \text{if } n = m + 1. \end{cases}
$$
\n
$$
\mathsf{EC}^{\text{cost}}(e, \sigma) \triangleq \sup_{n \in \omega} \mathsf{EC}_{n}^{\text{cost}}(e, \sigma) \quad \text{(or } +\infty \text{ if no bound exists)}
$$
\nwhere

\n
$$
\mathbb{E}_{\text{step}(e,\sigma)}[\mathsf{EC}_{m}^{\text{cost}}] = \sum_{\rho \in \text{Cfg}} \text{step}(e, \sigma)(\rho) \cdot \mathsf{EC}_{m}^{\text{cost}}(\rho)
$$

"The expectation of the random variable  $\mathsf{EC}_m^{cost}$ over the distribution  $\mathsf{step}(e,\sigma)''$ 

The Logic

Cost resource algebra: Auth(R*≥*0*,* +)

For the user: Standard Iris plus one new assertion: \$(*x*), fragmental part.

In the WP, use authoritative part ("cost interpretation"): \$*•* (*x*).

Credit splitting rule

$$
\xi(x_1 + x_2) + \xi(x_1) * \xi(x_2)
$$

• Standard Iris plus one new assertion: \$(*x*).

- Standard Iris plus one new assertion: \$(*x*).
- Weakest precondition (and Hoare triples, rules) are parametrised by *cost*.
- Standard Iris plus one new assertion: \$(*x*).
- Weakest precondition (and Hoare triples, rules) are parametrised by *cost*.
- Standard rules! With added cost requirements.

$$
\vdash \{\ell \mapsto v * \xi(\text{cost}(!\ell))\} : \ell \{w. w = v * \ell \mapsto v\} \qquad \text{HT-LOAD}
$$

HT-TICK \$(*cost*(tick *z*)) tick *z {*()*.* True*}*

 $\vdash$  {\$(*cost*(rand *N*))} rand *N* {*n.* 0  $\leq$  *n*  $\leq$  *N*} HT-RAND
- Standard Iris plus one new assertion: \$(*x*).
- Weakest precondition (and Hoare triples, rules) are parametrised by *cost*.
- Standard rules! With added cost requirements.

$$
\frac{\sqrt{1 + \{l + v * \zeta(\text{cost}(l\ell))\}! l\{w.w = v * l + v\}}}{\sqrt{\frac{\{ \zeta(\text{cost}(tickz)) \} tickz \{ () \cdot True\}}}{\sqrt{\frac{\{ \zeta(\text{cost}(tickz)) \} tickz \{ () \cdot True \}}}{\sqrt{\frac{\{ \zeta(\text{cost}(randN)) \} \} \cdot \text{HT-RAND}}}{\sqrt{\frac{\{ \zeta(\text{cost}(randN)) \} \} \cdot \text{HT-RAND}}}}
$$

TOO WEAK! We expect better.

- Standard Iris plus one new assertion: \$(*x*).
- Weakest precondition (and Hoare triples, rules) are parametrised by *cost*.
- Standard rules! With added cost requirements.

$$
\frac{\sqrt{1 + \{l \mapsto v * \xi(\text{cost}(l\ell))\}! l\{w.w = v * l \mapsto v\}}}{\sqrt{\frac{\{ \xi(\text{cost}(tickz)) \} \text{tick } \{ () \text{True}\} \text{ HT-TCK}}}{\sqrt{\frac{\{ \xi(\text{cost}(trackz)) \} \text{tick } \{ () \} \text{ True}}}{\sqrt{\frac{\{ \xi(\text{cost}(randM)) \} \text{Trn(Akl)} \} \text{ HT-RAND}}}}
$$

**TOO WEAK! We expect better.** 

## Distributing Cost Credits in Expectation

$$
\frac{\text{cost}(\text{rand } N) + \sum_{n=0}^{N} \frac{X_2(n)}{N+1} \leq x_1}{\{\xi(x_1)\} \text{ rand } N \{n. \xi(X_2(n)) * 0 \leq n \leq N\}} \text{ HT-RAND-EXP}
$$

$$
\sum_{n=0}^{N} \frac{X_2(n)}{N+1} = \mathbb{E}_{\mathsf{step}(\text{rand }N)}[X_2]
$$

## Distributing Cost Credits in Expectation

$$
\frac{\text{cost}(\text{rand } N) + \sum_{n=0}^{N} \frac{X_2(n)}{N+1} \leq x_1}{\{\xi(x_1)\} \text{ rand } N \{n. \xi(X_2(n)) * 0 \leq n \leq N\}} \text{ HT-RAND-EXP}
$$

$$
\sum_{n=0}^{N} \frac{X_2(n)}{N+1} = \mathbb{E}_{\mathsf{step}(\text{rand }N)}[X_2]
$$

Derived rule:

$$
\frac{\frac{1}{2} \cdot X_2(\text{true}) + \frac{1}{2} \cdot X_2(\text{false}) \leq x_1}{\left\{\zeta(\text{cost}(\text{flip})) * \zeta(x_1)\right\} \text{ flip }\{b.\zeta(x_2(b))\}}
$$
 HT-FLIP-EXP

### Theorem

*Let x be a non-negative real number and let φ be a predicate on values. If*  $\left| f \right| \left| f \right| \leq \frac{1}{2}$  *e*  $\{ \varphi \}$  *then for any state*  $\sigma$ *,* 

- 1. EC<sub>cost</sub>  $(e, \sigma) \leq x$ , and
- 2.  $\forall v \in \text{Val}$  *a* exec(*e*,  $\sigma$ )(*v*)  $> 0 \implies \varphi(v)$ *.*

# Examples

Let rec coinToss  $_$  = tick 1; if flip then () else coinToss ()

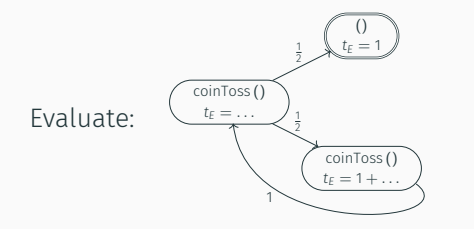

Let rec coinToss  $_$  = tick 1; if flip then () else coinToss ()

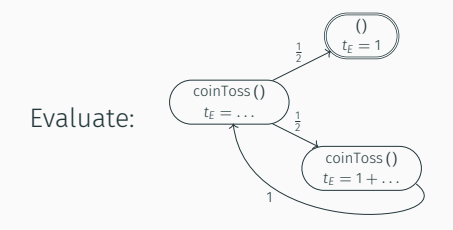

- 1. Instantiate Tachis with *cost<sub>tick</sub>* (could have used, *e.g.*, *cost*<sub>app</sub>)
- 2. Prove \$(2) coinToss () *{*True*}*.
- 3. By adequacy, EC*cost*tick (coinToss*, ∅*) *≤* 2.

Let rec coinToss  $=$  tick 1; if flip then () else coinToss ()

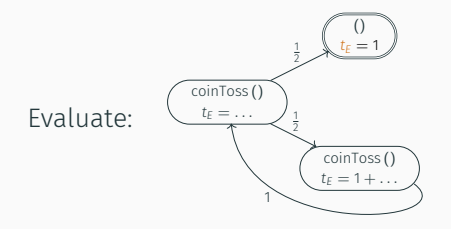

- 1. Instantiate Tachis with *cost<sub>tick</sub>* (could have used, *e.g.*, *cost*<sub>app</sub>)
- 2. Prove \$(2) coinToss () *{*True*}*.

3. By adequacy, 
$$
EC_{cost_{tick}}
$$
 (coinToss,  $\emptyset$ )  $\leq$  2.

 $\frac{1}{2} \cdot X_2$ (true) +  $\frac{1}{2} \cdot X_2$ (false)  $\leq x_1$  \$(0) *∗* \$(*x*1) flip *b.* \$(*X*2(*b*)) HT-FLIP-EXP \$(1) tick 1 *{*()*.* True*}*  $-$  HT-TICK

Let  $X_2(b) \triangleq$  if *b* then 0 else 2.

Let rec coinToss  $=$  tick 1; if flip then () else coinToss ()

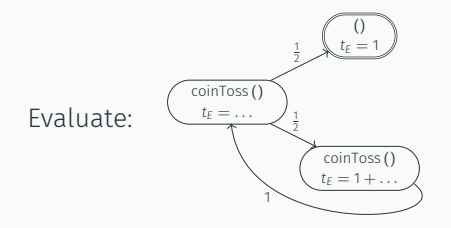

- 1. Instantiate Tachis with *cost<sub>tick</sub>* (could have used, *e.g*., *cost*app)
- 2. Prove \$(2) coinToss () *{*True*}*.

3. By adequacy, 
$$
EC_{cost_{tick}}
$$
 (coinToss,  $\emptyset$ )  $\leq$  2.

 $\frac{1}{2} \cdot X_2$ (true) +  $\frac{1}{2} \cdot X_2$ (false)  $\leq x_1$  \$(0) *∗* \$(*x*1) flip *b.* \$(*X*2(*b*)) HT-FLIP-EXP \$(1) tick 1 *{*()*.* True*}*  $-$  HT-TICK

Let  $X_2(b) \triangleq$  if *b* then 0 else 2.

Let rec coinToss  $=$  tick 1; if flip then () else coinToss ()

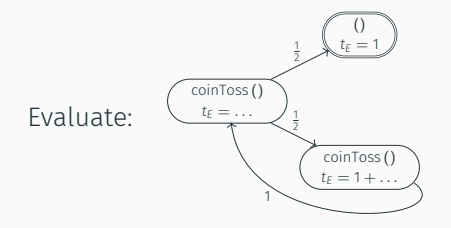

- 1. Instantiate Tachis with *cost<sub>tick</sub>* (could have used, *e.g*., *cost*app)
- 2. Prove \$(2) coinToss () *{*True*}*.

3. By adequacy, 
$$
EC_{cost_{tick}}
$$
 (coinToss,  $\emptyset$ )  $\leq$  2.

 $\frac{1}{2} \cdot X_2$ (true) +  $\frac{1}{2} \cdot X_2$ (false)  $\leq x_1$  \$(0) *∗* \$(*x*1) flip *b.* \$(*X*2(*b*)) HT-FLIP-EXP \$(1) tick 1 *{*()*.* True*}*  $-$  HT-TICK

Let  $X_2(b) \triangleq$  if *b* then 0 else 2.

## $\{5(2)\}$

(rec coinToss  $_$  = tick 1; if flip then () else coinToss ()) () split credits, Löb

## $\{ \xi(2) \}$ (rec coinToss  $_$  = tick 1; if flip then () else coinToss ()) () split credits, Löb  $\{\xi(1) * \xi(1) * \nu H\}$  where  $H = \{\xi(2)\}\$  coinToss ()  $\{True\}$ (rec coinToss  $_$  = tick 1; if flip then () else coinToss ()) () app, pay for tick

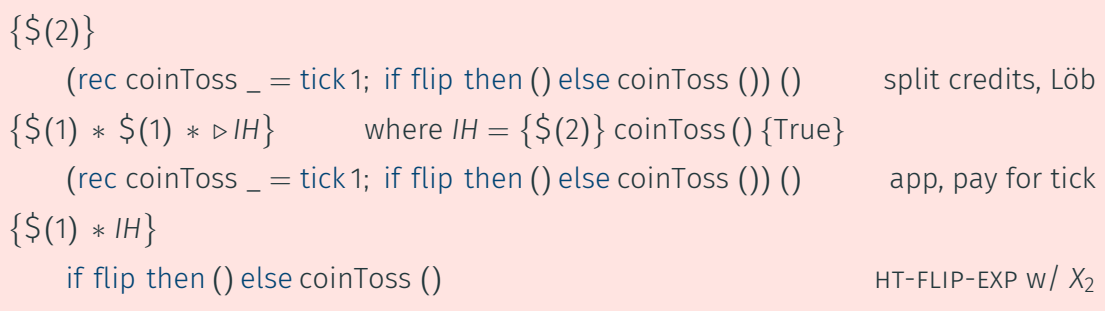

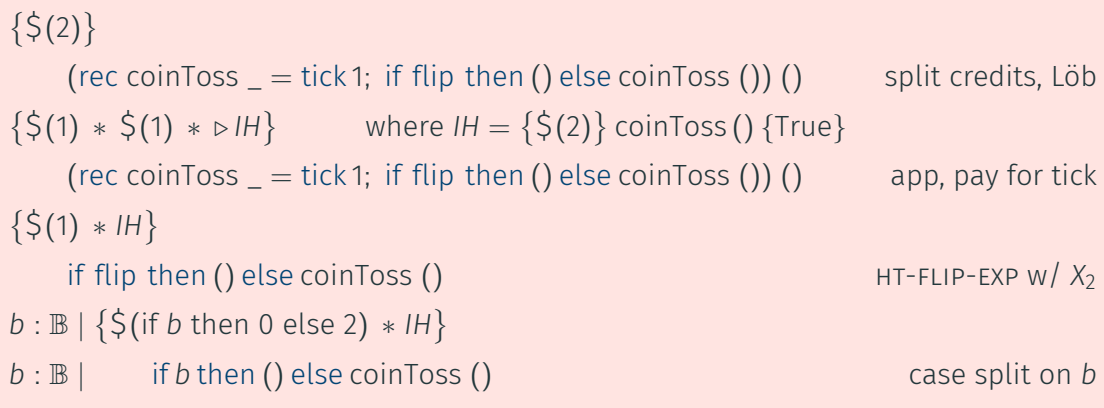

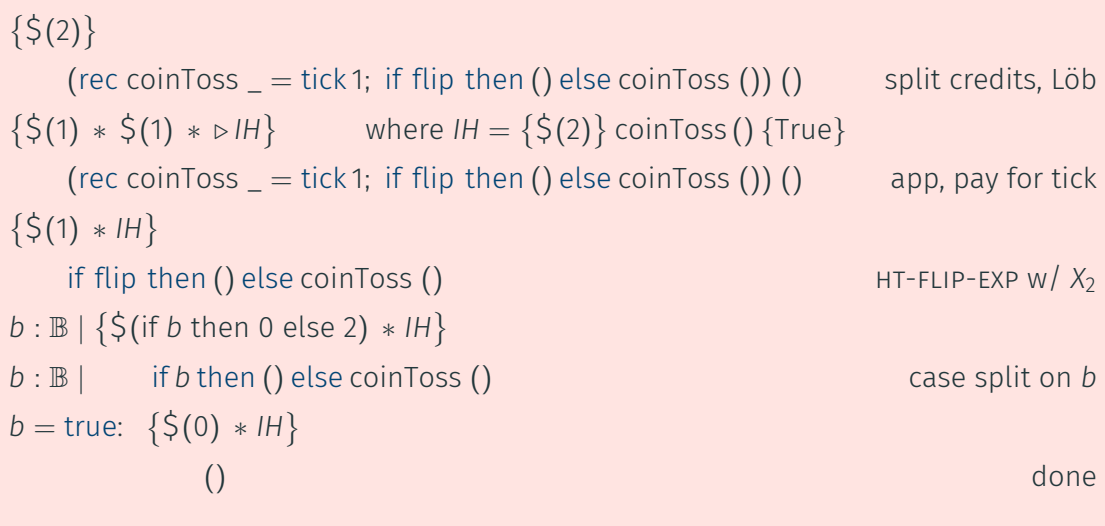

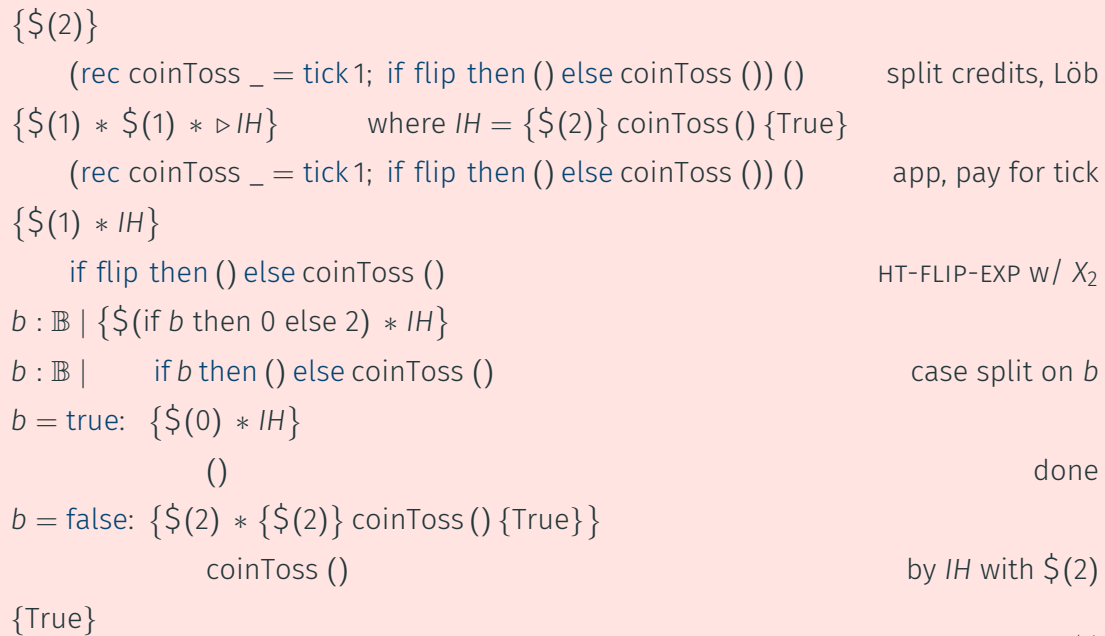

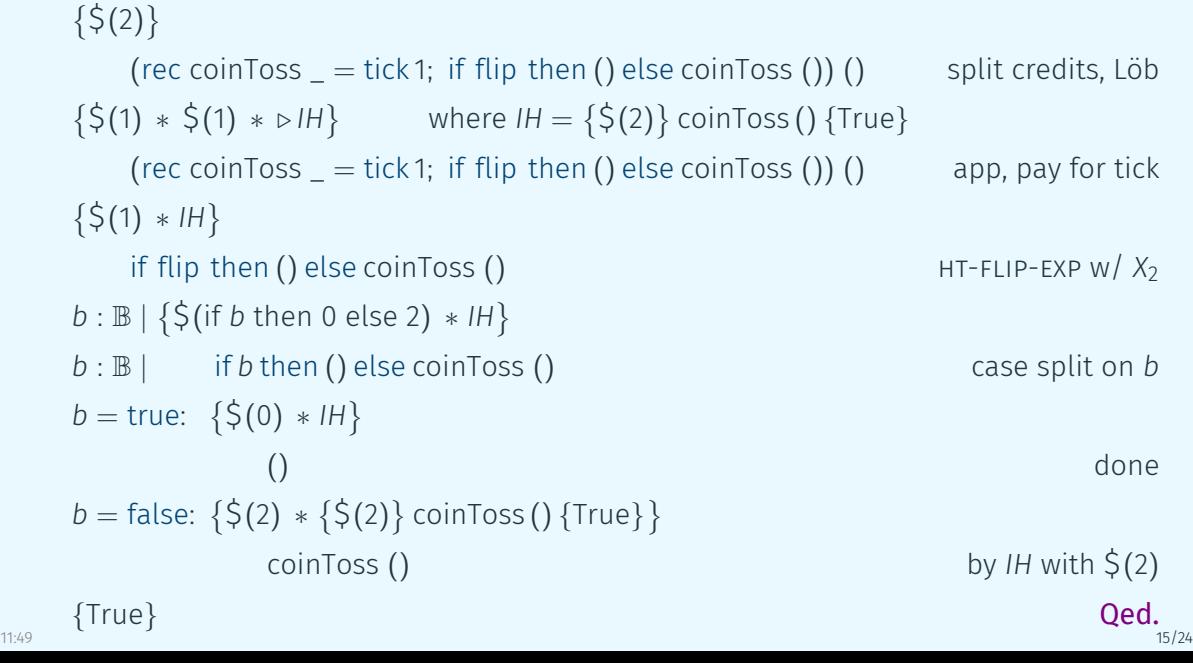

Want: Uniform distribution on three elements  $\mathsf{unif}(0,2) = \left\{0 : \frac{1}{3}\right\}$  $\frac{1}{3}$ , 1 :  $\frac{1}{3}$  $\frac{1}{3}$ , 2 :  $\frac{1}{3}$  $\frac{1}{3}$ .

Want: Uniform distribution on three elements  $\mathsf{unif}(0,2) = \left\{0 : \frac{1}{3}\right\}$  $\frac{1}{3}$ , 1 :  $\frac{1}{3}$  $\frac{1}{3}$ , 2 :  $\frac{1}{3}$  $\frac{1}{3}$ . Implement via naïve rejection sampler:

rec sampleThree  $=$   $=$  let  $v = (rand 1) + 2 * (rand 1)$  in

if v *<* 3 then v else sampleThree ()

Want: Uniform distribution on three elements  $\mathsf{unif}(0,2) = \left\{0 : \frac{1}{3}\right\}$  $\frac{1}{3}$ , 1 :  $\frac{1}{3}$  $\frac{1}{3}$ , 2 :  $\frac{1}{3}$  $\frac{1}{3}$ . Implement via naïve rejection sampler:

$$
\text{rec sampleThree } \texttt{\_} = \texttt{let}\, \texttt{v} = \big(\texttt{rand 1}\big) \texttt{\_}2 * \big(\texttt{rand 1}\big) \texttt{\_} \texttt{\_}
$$

if v *<* 3 then v else sampleThree ()

Want: Uniform distribution on three elements  $\mathsf{unif}(0,2) = \left\{0 : \frac{1}{3}\right\}$  $\frac{1}{3}$ , 1 :  $\frac{1}{3}$  $\frac{1}{3}$ , 2 :  $\frac{1}{3}$  $\frac{1}{3}$ . Implement via naïve rejection sampler:

$$
\text{rec sample} \text{Three } \texttt{\_} = \text{let } v = \texttt{\_} \texttt{\_} = \texttt{\_} \texttt{\_} = \texttt{\_} \
$$

if v *<* 3 then v else sampleThree ()

Entropy of a distribution  $\mu$  is defined as  $H(\mu) = -\sum_{x \in |\mu|} \mu(x) \cdot \log_2 \mu(x)$ . unif(0, 2) has entropy  $log_2 3 \approx 1.6$ .

Want: Uniform distribution on three elements  $\mathsf{unif}(0,2) = \left\{0 : \frac{1}{3}\right\}$  $\frac{1}{3}$ , 1 :  $\frac{1}{3}$  $\frac{1}{3}$ , 2 :  $\frac{1}{3}$  $\frac{1}{3}$ . Implement via naïve rejection sampler:

$$
\text{rec sampleThree } \texttt{\_} = \texttt{let} \, \texttt{v} = \big(\texttt{rand 1}\big) \texttt{\_}2 * \big(\texttt{rand 1}\big) \, \texttt{in}
$$

if v *<* 3 then v else sampleThree ()

Entropy of a distribution  $\mu$  is defined as  $H(\mu) = -\sum_{x \in |\mu|} \mu(x) \cdot \log_2 \mu(x)$ .

unif(0, 2) has entropy  $log_2 3 \approx 1.6$ .

Let  $E = EC$  (sampleThree ()).

Recurrence:  $E = \frac{3}{4}$  $\frac{3}{4}2 + \frac{1}{4}$  $\frac{1}{4}(2+E) = \frac{4}{3}(\frac{6}{4}+\frac{2}{4})$  $\frac{2}{4}) = \frac{8}{3} = 2.666...$ 

With  $cost_{\text{rand}}$ , we can prove  $\{\boldsymbol{\mathsf{S}}(\frac{8}{3}$  $\left\{\frac{8}{3}\right\}$  sampleThree () { $n \cdot 0 \leq n \leq 2$  }.  $11:49$  16.(5/5)/24

```
rec prefetch mem =let v = flipN 8 inif v < 243 then
\veeelse prefetch m
```
Idea: to batch 5 samplings, pick  $v \in [0, 3^5[$ . Flip 8 coins.

Since  $3^5 = 243$  is close to  $2^8 = 256$ , not much entropy is wasted.

Usual recurrence analysis gives *E* = 243/256 ⋅ 8 + 13/256 ⋅ (8 + *E*) =  $\frac{256*8}{243}$  ≈ 8.4.

rec prefetch mem  $=$  $let v = flipN 8 in$  $\{ \zeta \}$   $\left( \frac{256 \cdot 8}{243} \right)$  $if \ v < 243 \ then$  ()  $\{n. (0 < n < 243)\}$ v else prefetch *m*

Idea: to batch 5 samplings, pick  $v \in [0, 3^5[$ . Flip 8 coins.

Since  $3^5 = 243$  is close to  $2^8 = 256$ , not much entropy is wasted.

Usual recurrence analysis gives *E* = 243/256 ⋅ 8 + 13/256 ⋅ (8 + *E*) =  $\frac{256*8}{243}$  ≈ 8.4.

Again with *cost*rand, we can prove this in Tachis.

## Amortized Expected Entropy: Batch Sampling

```
initSampler \triangleq let mem = ref 0 in
             let \ncnt = ref0 in\lambda \ldots if ! cnt == 0 then
                    (mem ← prefetch () ; cnt ← 5) ;
                 let v = 1 mem in
                 cnt ← ! cnt − 1 ;
                 mem ← v `auot` 3 :
                 v mod \hat{3}
```
Idea: draw 5 samples at once, reveal one at a time.

*Amortized* expected cost should be  $E/5 = \frac{256.8}{243.5} \approx 1.7$ , much closer to 1.6 than 2.66... was.

Extracting a sample in *{*0*,* 1*,* 2*}* does not have constant costs:

*E,* 0*,* 0*,* 0*,* 0*, E,* 0*,* 0*, . . .*

Worst-case bound is higher than naive rejection sampling, but the average is lower.

Extracting a sample in *{*0*,* 1*,* 2*}* does not have constant costs:

*E,* 0*,* 0*,* 0*,* 0*, E,* 0*,* 0*, . . .*

Worst-case bound is higher than naive rejection sampling, but the average is lower.

With amortized point of view:

Setup: 
$$
\frac{4 \cdot E}{5}
$$
, then:  $\frac{E}{5}$ ,  $\frac{E}{5}$ ,  $\frac{E}{5}$ ,  $\frac{E}{5}$ ,  $\frac{E}{5}$ ,  $\frac{E}{5}$ , ...

Intuition: pay "extra" per operation, to pay for costly *E* operations.

## Amortized Expected Entropy: Batch Sampling

Again with *cost*rand, we can prove

 $\{\xi(4 \cdot \frac{256 \cdot 8}{243 \cdot 5})\}$  initSampler  $\{f \cdot \pi * \{\xi(\frac{256 \cdot 8}{243 \cdot 5}) * \pi\}f() \{n \cdot (0 \le n < 3) * \pi\}\}$ 

where  $\pi \triangleq \exists$ cnt, c, mem, m. cnt  $\mapsto$  c  $\ast$  c  $\lt$  5  $\ast$  mem  $\mapsto$  m  $\ast$  m  $\lt$  3<sup>c</sup>  $\ast$   $\zeta((4-c)\cdot \frac{256\cdot 8}{243\cdot 5})$ .

initSampler  $\triangleq$  let mem  $=$  ref 0 in  $let \ncnt = ref0 in$  $\lambda$  . if ! cnt == 0 then (prefetch mem ; cnt *←* 5) ;  $let v = !$  mem in cnt *←* ! cnt *−* 1 ;  $m$ em  $\leftarrow$  v `auot` 3 :  $v$  mod  $3$ 

Interesting and realistic examples:

- Coupon Collector (ht-rand-exp)
- $\cdot$  Fisher-Yates Shuffle (expected entropy w/o log, in lang)
- Batch Sampling (expected entropy, amortization)
- quicksort (time and entropy, reusable recurrence reasoning)
- hash map ("deref cost" via tick, amortised for put & get)
- meldable heaps (nr. of cmp)
- k-way merge (heap client)

The Model

## The Weakest Precondition

$$
wp\ e_1 \{\Phi\} \triangleq (e_1 \in Val \land \Phi(e_1))
$$
  
 
$$
\lor (e_1 \notin Val \land \forall \sigma_1, x_1. S(\sigma_1) * \xi_{\bullet}(x_1) \rightarrow \text{ECM}((e_1, \sigma_1), x_1, (\lambda e_2, \sigma_2, x_2 \cdot \triangleright (S(\sigma_2) * \xi_{\bullet}(x_2) * wp e_2 \{\Phi\})))
$$

\$*•* (*x*1) connects \$(*x*) to operational semantics of *e*1.

$$
wp\ e_1 \{\Phi\} \triangleq (e_1 \in Val \land \Phi(e_1))
$$
  
 
$$
\lor (e_1 \notin Val \land \forall \sigma_1, x_1. S(\sigma_1) * \xi_{\bullet}(x_1) \rightarrow \text{ECM}((e_1, \sigma_1), x_1, (\lambda e_2, \sigma_2, x_2 \cdot \triangleright (S(\sigma_2) * \xi_{\bullet}(x_2) * wp e_2 \{\Phi\})))
$$

\$*•* (*x*1) connects \$(*x*) to operational semantics of *e*1.

where  $ECM(\rho_1, x_1, Z) \triangleq \exists (X_2 : Cfg \rightarrow \mathbb{R}_{\geq 0})$ . (1)

$$
\text{red}(\rho_1) * \exists r. \forall \rho_2. X_2(\rho_2) \le r * \tag{2}
$$

 $cost(\rho_1) + \sum_{\rho_2 \in Cfg} step(\rho_1)(\rho_2) \cdot X_2(\rho_2) \leq X_1 *$  (3)

$$
\forall \rho_2. \text{step}(\rho_1)(\rho_2) > 0 \rightarrow Z(\rho_2, X_2(\rho_2))
$$
 (4)

$$
wp\ e_1 \{\Phi\} \triangleq (e_1 \in Val \land \Phi(e_1))
$$
  
 
$$
\lor (e_1 \notin Val \land \forall \sigma_1, x_1. S(\sigma_1) * \xi_{\bullet}(x_1) \rightarrow \text{ECM}((e_1, \sigma_1), x_1, (\lambda e_2, \sigma_2, x_2 \cdot \triangleright (S(\sigma_2) * \xi_{\bullet}(x_2) * wp e_2 \{\Phi\})))
$$

\$*•* (*x*1) connects \$(*x*) to operational semantics of *e*1.

where  $ECM(\rho_1, x_1, Z) \triangleq \exists (X_2 : Cfg \rightarrow \mathbb{R}_{\geq 0})$ . (1)

$$
\text{red}(\rho_1) * \exists r. \forall \rho_2. X_2(\rho_2) \le r * \tag{2}
$$

$$
cost(\rho_1) + \sum_{\rho_2 \in Cfg} step(\rho_1)(\rho_2) \cdot X_2(\rho_2) \le X_1 \tag{3}
$$

$$
\forall \rho_2. \ \text{step}(\rho_1)(\rho_2) > 0 \rightarrow Z(\rho_2, X_2(\rho_2)) \tag{4}
$$

Read the Tachis paper at arxiv:2405.20083 !

- Contextual equivalence for probabilistic polynomial time
- Work complexity for concurrency (instead of randomisation) our cost models should be flexible enough to deal, e.g., spin locks
- (work,span) for fork/join parallelism à la Parallel ML
- Are there evaluation context sensitive cost models that anyone cares for?
- Cost *variance* instead of expectation?
- Tail bounds ("with high probability, the cost is below some bound")
- Unified story for "composition in expectation" (Eris / Tachis / ...)

Unital Resource Algebra: Auth(R*≥*0*,* +) Cost Interpretation: \$*•* (*x*1) Cost Budget \$(*x*)

 $\text{Agreement rule }$  $\zeta(x_1) \times \zeta_*(x_2) \vdash x_1 \preceq x_2$  $Spending rule: update \S(x_1) * \S(1) (x_1 + x_2) to \S(x_2)$  $Acquisition$  rule: updating  $\zeta_{\bullet}(x_1)$  to  $\zeta(x_2) * \zeta_{\bullet}(x_1 + x_2)$ . *Splitting* rule:  $\zeta(x_1 + x_2) + \zeta(x_1) * \zeta(x_2)$